# ADMINISTRATIVE DETAILS

for the 25th Annual General Meeting ("25th AGM")

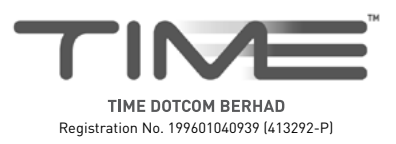

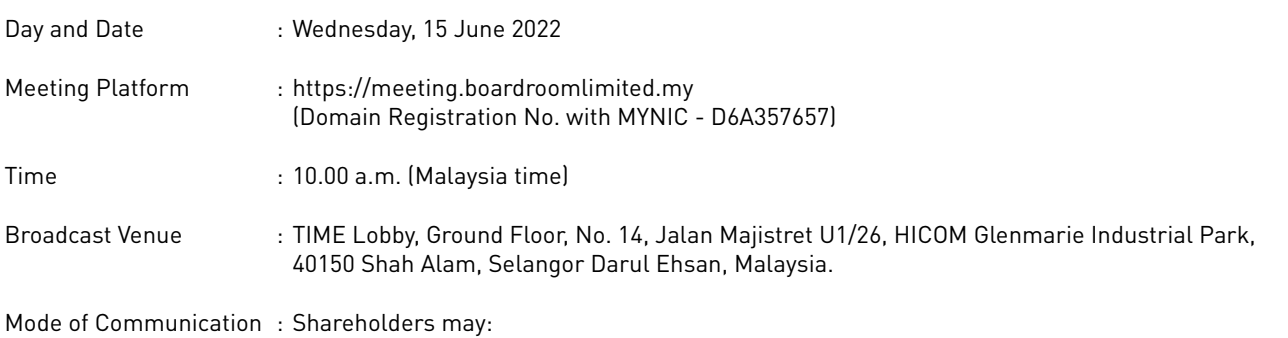

- (i) submit questions prior to the 25<sup>th</sup> AGM via email to **investor.relations@time.com.my** no later than Friday, 10 June 2022 at 10.00 a.m. (Malaysia time); or
- (ii) type the questions in the chat box through the Meeting Platform. The messaging window facility will be opened concurrently with the Meeting Platform, i.e. 1 hour before the commencement of 25<sup>th</sup> AGM, starting from 9.00 a.m. (Malaysia time) on Wednesday, 15 June 2022.

## **1. Virtual Meeting**

- 1.1 As a precautionary measure while Malaysia transitions to the endemic phase of Coronavirus (COVID-19) and with the safety and well-being of the Company's shareholders, employees and Directors being of primary concern, the Board of Directors (the "**Board**") and Management decided that the 25<sup>th</sup> AGM of the Company shall be held on a fully virtual basis, through live streaming and entirely via remote participation and electronic voting ("**RPEV**") facilities, which are available at **https://meeting.boardroomlimited.my**, provided by the Company's poll administrator, Boardroom Share Registrars Sdn Bhd ("**Poll Administrator**" or "**Boardroom**"). Shareholders can participate in the 25th AGM by registering online via the BoardRoom Smart Investor Portal ("**BSIP**") at **https://investor.boardroomlimited.com**. Please follow the registration procedure set out in this Administrative Details in order to register, participate and vote remotely at the 25<sup>th</sup> AGM.
- 1.2 The main and only venue of the 25th AGM is the broadcast venue which is strictly for the purpose of complying with Section 327(2) of the Companies Act 2016 and Rule 59(4) of the Company's Constitution that require the Chairman of the Meeting (the "**Chairman**") to be present at the main venue (the broadcast venue) of the 25th AGM. **Shareholders/proxies/corporate**  representatives/attorneys shall not be physically present nor be admitted at the broadcast venue on the day of the 25<sup>th</sup> AGM. Shareholders who wish to participate in the 25<sup>th</sup> AGM will therefore have to do so remotely via the RPEV facilities provided.
- 1.3 With the RPEV facilities, you may exercise your right as a shareholder of the Company to participate in (and pose questions to the Board and Management) and vote online during the 25<sup>th</sup> AGM, safely from your home or from any locations.
- 1.4 Kindly ensure the stability of your internet connectivity throughout the 25<sup>th</sup> AGM is maintained as the quality of the live webcast and online remote voting are dependent on the bandwidth and stability of your internet connection.

#### **2. Record of Depositors ("ROD") for the 25th AGM**

Only shareholders whose name appear in the ROD as at 9 June 2022 shall be entitled to participate in and vote remotely during the 25th AGM or appoint proxy(ies)/corporate representative(s) to participate in and vote remotely on his/her/their behalf.

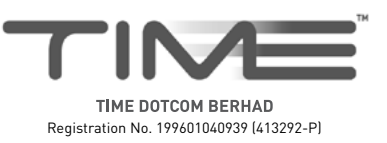

## **3. Submission of Proxy Form**

- $3.1$  If you are unable to attend the  $25<sup>th</sup>$  AGM via RPEV facilities and wish to appoint the Chairman as your proxy to vote on your behalf, please deposit the completed Proxy Form at the office of the Poll Administrator at **Ground Floor or 11th Floor, Menara Symphony, No. 5 Jalan Professor Khoo Kay Kim, Seksyen 13, 46200 Petaling Jaya, Selangor Darul Ehsan** not less than 24 hours before the time for holding the 25<sup>th</sup> AGM. Any alterations to the Proxy Form must be initialled by the shareholders.
- 3.2 If you wish to participate in the 25<sup>th</sup> AGM yourself, please do not submit any Proxy Form. You will not be allowed to participate in the 25<sup>th</sup> AGM together with the proxy appointed by you.

#### **4. Revocation of Proxy**

If you have submitted your Proxy Form prior to the 25<sup>th</sup> AGM and subsequently decide to appoint another person or wish to participate in the meeting yourself, please write in to **BSR.Helpdesk@boardroomlimited.com** to revoke the earlier appointed proxy(ies) at least 24 hours before the time for holding the 25<sup>th</sup> AGM. On revocation, your proxy(ies) will not be allowed to participate in the 25<sup>th</sup> AGM. In such event, you should advise your proxy(ies) accordingly.

## **5. Poll Voting Procedure**

5.1 The voting of the 25th AGM will be conducted by poll in accordance with Paragraph 8.29A of the Main Market Listing Requirements of Bursa Malaysia Securities Berhad. The Company has appointed Boardroom as the Poll Administrator to conduct the polling process by way of electronic voting ("**e-Voting**") and Scrutineer Solutions Sdn Bhd as independent scrutineer ("**Independent Scrutineer**") to verify the poll results.

Shareholders, proxies and corporate representatives are required to use 1 of the following methods to vote remotely:

- (i) Use the QR Scanner Code provided in the email notification; or
- (ii) Log in to website URL **https://meeting.boardroomlimited.my**.
- 5.2 During the 25th AGM, the Chairman will invite the Poll Administrator to brief on the e-Voting housekeeping rules.
- 5.3 For the purpose of the 25th AGM, e-Voting can be carried out by using either personal smart mobile phones, tablets, personal computers or laptops.
- 5.4 The polling will only commence after announcement of poll being opened by the Chairman and until such time when the Chairman announces the closure of poll.
- 5.5 The Independent Scrutineer will verify the poll results report upon closing of the poll session by the Chairman. Thereafter, the Chairman will announce the poll results of the resolutions put to vote.

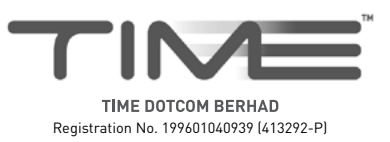

#### **6. Online Registration Procedure**

- 6.1 Please note that all shareholders including (i) individual shareholders; (ii) corporate shareholders; (iii) authorised nominees; and (iv) exempt authorised nominees shall use the RPEV facilities to participate in and vote remotely at the 25<sup>th</sup> AGM.
- 6.2 If you participate in the 25<sup>th</sup> AGM, you will be able to view the live webcast of the meeting proceeding, submit questions and vote online in real time during the meeting via the RPEV facilities.
- 6.3 Kindly follow the steps below to register at the BSIP to request for your login ID and password and usage of the RPEV facilities:

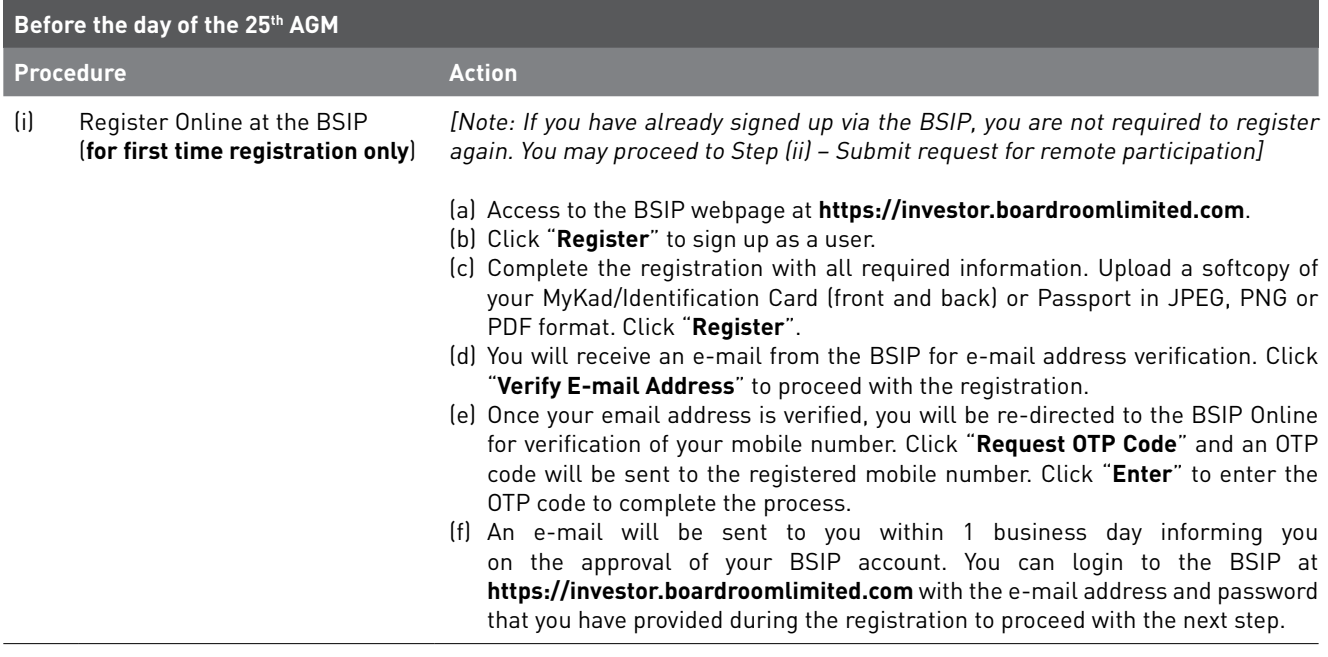

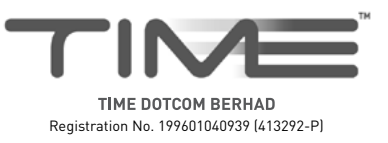

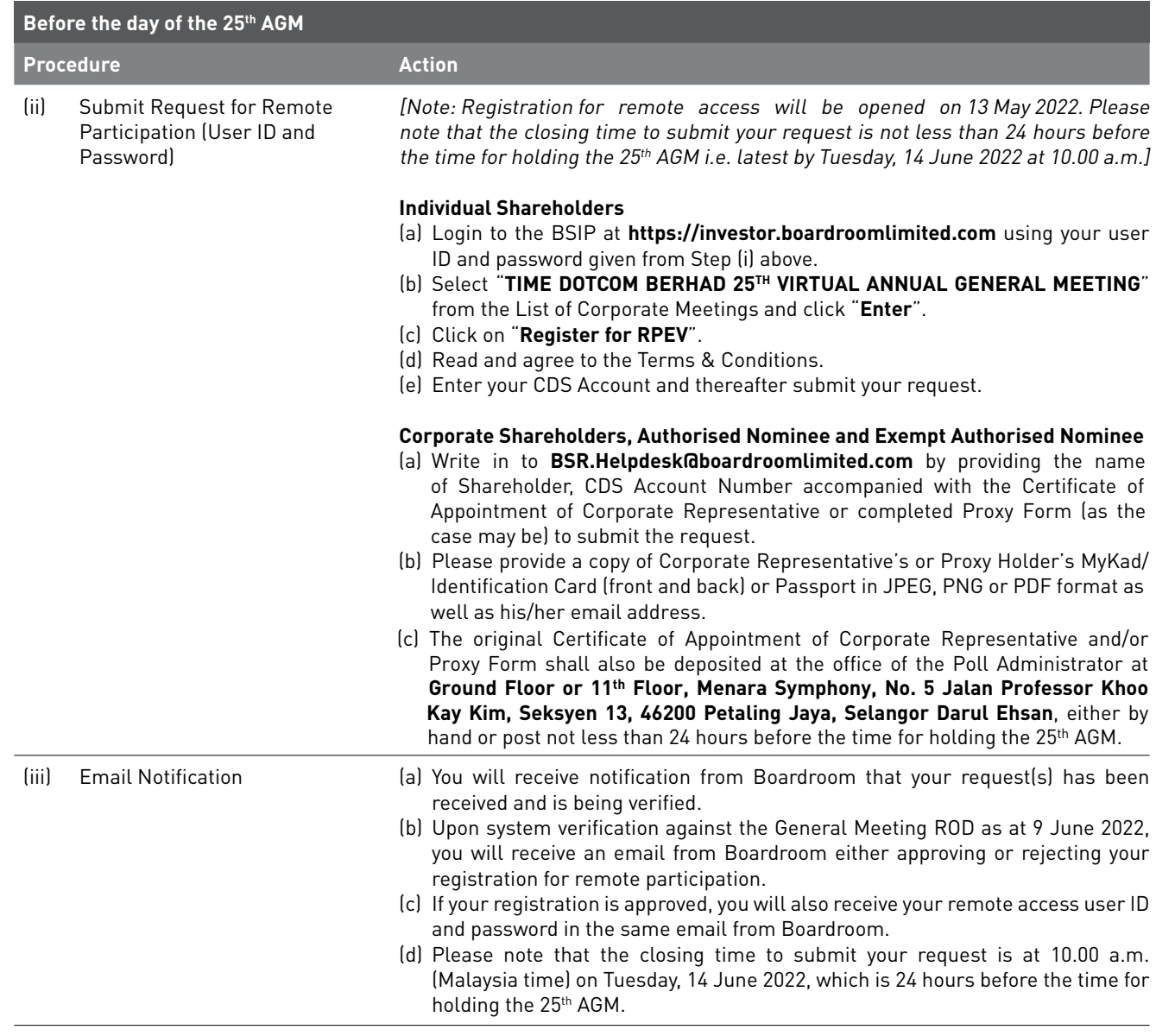

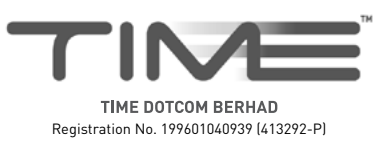

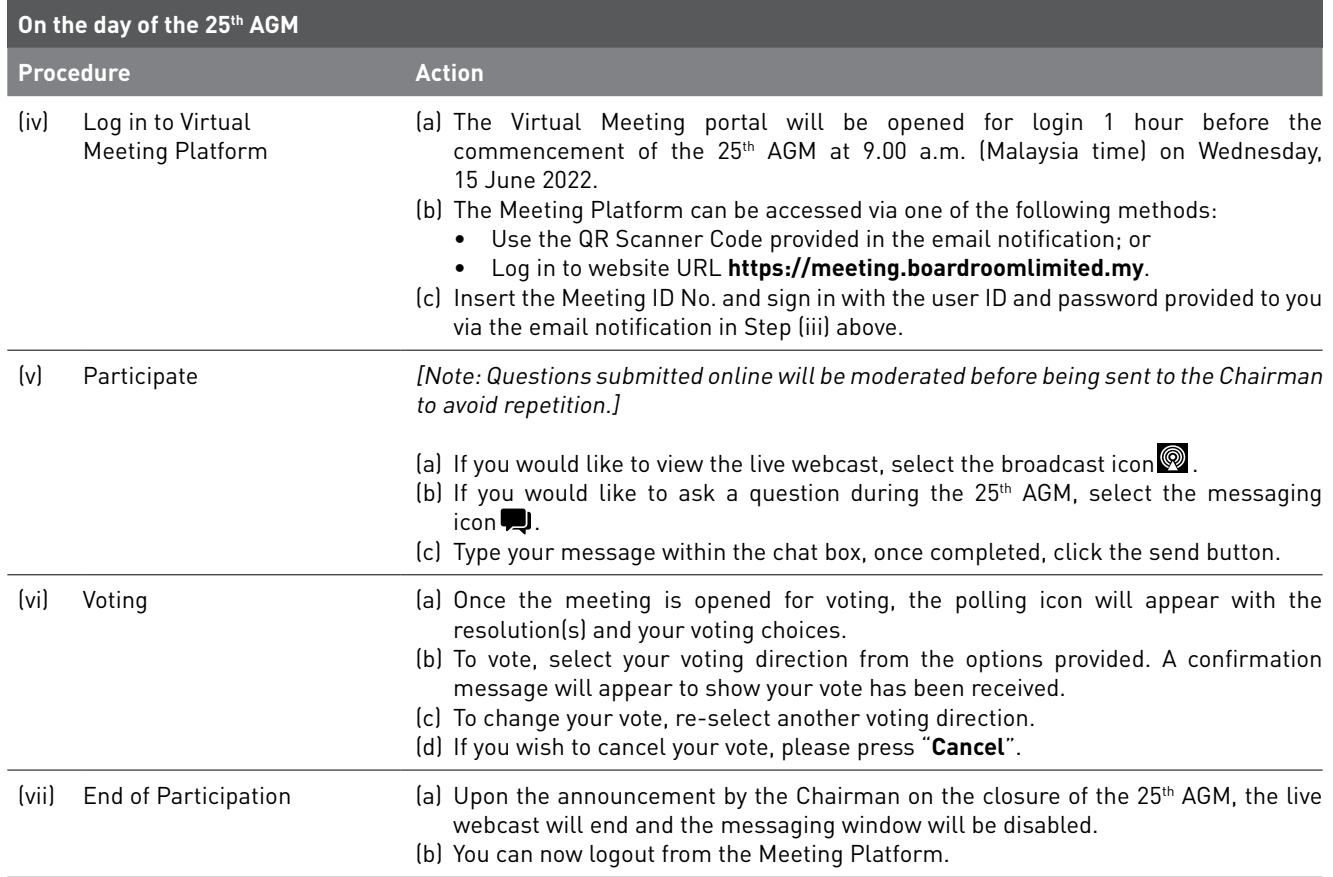

# **7. Gift Policy**

There will be **NO DISTRIBUTION** of door gifts or vouchers for shareholders/proxies who participate in the 25th AGM.

# **8. Recording or Photography**

No recording or photography of the 25<sup>th</sup> AGM proceedings is allowed without the prior written permission of the Company.

#### **9. Annual Report 2021, Notice of 25th AGM and Proxy Form – GO DIGITAL & PAPERLESS**

The Annual Report 2021, Notice of 25th AGM and Proxy Form can be viewed and downloaded at **https://time.com.my/investor-relations**.

# **10. Communication Guidance**

Shareholders are also reminded to monitor the Company's website and announcements for any changes to the 25<sup>th</sup> AGM arrangements that may be necessitated due to the evolving COVID-19 situation in Malaysia.

## **11. Enquiry**

If you have any enquiries on the above or wish to request for technical assistance to participate in the 25<sup>th</sup> AGM, please contact Boardroom during office hours from Monday to Friday (8.30 a.m. to 5.30 p.m. (Malaysia time)), contact details are as follows:

Boardroom Share Registrars Sdn Bhd Helpdesk : +603 - 7890 4700 Facsimile : +603 - 7890 4670 Email : BSR.Helpdesk@boardroomlimited.com